## Adobe acrobat edit text in pdf file

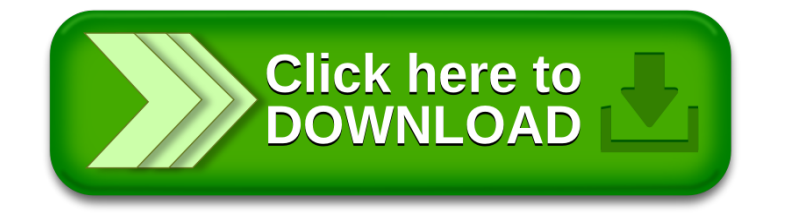